# NAG Library Function Document

# nag\_ode\_ivp\_rk\_interp (d02pxc)

# <span id="page-0-0"></span>1 Purpose

nag ode ivp rk interp  $(d02pxc)$  is a function to compute the solution of a system of ordinary differential equations using interpolation anywhere on an integration step taken by nag\_ode\_ivp\_rk\_onestep (d02pdc).

# 2 Specification

```
#include <nag.h>
#include <nagd02.h>
void nag_ode_ivp_rk_interp (Integer neq, double twant, Nag_SolDeriv request,
     Integer nwant, double ywant[], double ypwant[],
     void (*f)(Integer neq, double t, const double y[], double yp[],
          Nag_User *comm),
     Nag_ODE_RK *opt, Nag_User *comm, NagError *fail)
```
# 3 Description

nag\_ode\_ivp\_rk\_interp (d02pxc) and its associated functions (nag\_ode\_ivp\_rk\_setup (d02pvc), nag\_ode\_ivp\_rk\_onestep (d02pdc), nag\_ode\_ivp\_rk\_reset\_tend (d02pwc), nag\_ode\_ivp\_rk\_errass (d02pzc) ) solve the initial value problem for a first order system of ordinary differential equations. The functions, based on Runge–Kutta methods and derived from RKSUITE (Brankin et al. (1991)) integrate

 $y' = f(t, y)$  given  $y(t_0) = y_0$ 

where  $y$  is the vector of **neq** solution components and  $t$  is the independent variable.

nag\_ode\_ivp\_rk\_onestep (d02pdc) computes the solution at the end of an integration step. Using the information computed on that step nag ode ivp rk interp  $(d02pxc)$  computes the solution by interpolation at any point on that step. It cannot be used if  $method = Nag_RK_7 3$  was specified in the call to setup function nag\_ode\_ivp\_rk\_setup (d02pvc).

# 4 References

Brankin R W, Gladwell I and Shampine L F (1991) RKSUITE: A suite of Runge–Kutta codes for the initial value problems for ODEs SoftReport 91-S1 Southern Methodist University

# 5 Arguments

1: **neq** – Integer Input

On entry: the number of ordinary differential equations in the system.

*Constraint*:  $neq \geq 1$ .

#### 2: twant – double Input

On entry: the value of the independent variable,  $t$ , where a solution is desired.

#### 3: request – Nag SolDeriv Input

On entry: determines whether the solution and/or its first derivative are computed as follows:

<span id="page-1-0"></span>d02pxc and d02pxc NAG Library Manual

 $request = Nag\_Sol - compute approximate solution only;$  $request = Nag\_Sol - compute approximate solution only;$ 

[request](#page-0-0)  $=$  Nag Der – compute approximate first derivative of the solution only;

[request](#page-0-0)  $=$  Nag SolDer – compute both approximate solution and first derivative.

Constraint:  $request = Nag_Sol$  $request = Nag_Sol$ , Nag Der or Nag SolDer.

#### 4: **nwant** – Integer Input

On entry: the number of components of the solution to be computed. The first **nwant** components are evaluated.

Constraint:  $1 \leq$  **nwant**  $\leq$  **[neq](#page-0-0).** 

5: **[** $\sim$  **double**  $Output$ 

On exit: an approximation to the first **nwant** components of the solution at **[twant](#page-0-0)** when specified by [request](#page-0-0).

6:  $y$ pwant  $[n$ want  $]$  – double  $Output$ 

*On exit:* an approximation to the first **nwant** components of the first derivative of the solution at [twant](#page-0-0) when specified by [request](#page-0-0).

7: f – function, supplied by the user External Function

**f** must evaluate the functions  $f_i$  (that is the first derivatives  $y_i$ ) for given values of the arguments t,  $y_i$ . It must be the same procedure as supplied to nag\_ode\_ivp\_rk\_onestep (d02pdc).

The specification of **f** is: void f (Integer neq, double t, const double y[], double yp[], Nag User \*comm) 1: **neq** – Integer *Input* On entry: the number of differential equations. 2:  $t - double$  Input On entry: the current value of the independent variable, t.  $3:$  y|neq| – const double Input On entry: the current values of the dependent variables,  $y_i$  for  $i = 1, 2, \ldots$ , neq.  $4:$   $yp[neq] - double$ On exit: the values of  $f_i$  for  $i = 1, 2, \ldots$ , neq. 5: **comm** – Nag User  $*$ Pointer to a structure of type Nag\_User with the following member:  $\mathbf{p}$  – Pointer On entry/exit: the pointer comm $\rightarrow$ p should be cast to the required type, e.g., struct user  $*_s = (struct user *)comm \rightarrow p$ , to obtain the original object's address with appropriate type. (See the argument [comm](#page-2-0) below.)

8: opt – Nag ODERK \* Input/Output

On entry: the structure of type Nag\_ODE\_RK as output from nag\_ode\_ivp\_rk\_onestep (d02pdc). You must not change this structure.

On exit: some members of **[opt](#page-1-0)** are changed internally.

#### <span id="page-2-0"></span>9: **comm** – Nag User  $*$

Pointer to a structure of type Nag User with the following member:

 $\mathbf{p}$  – Pointer

On entry/exit: the pointer comm $\rightarrow$ p, of type Pointer, allows you to communicate information to and from [f](#page-1-0). An object of the required type should be declared, e.g., a structure, and its address assigned to the pointer comm $\rightarrow$  by means of a cast to Pointer in the calling program, e.g., comm.p = (Pointer) &s. The type pointer will be void  $*$  with a C compiler that defines void \* and char \* otherwise.

#### 10: **fail** – NagError \* Input/Output

The NAG error argument (see Section 3.6 in the Essential Introduction).

# 6 Error Indicators and Warnings

# NE\_2\_INT\_ARG\_GT

On entry, **[nwant](#page-1-0)** =  $\langle value \rangle$  while **[neq](#page-0-0)** =  $\langle value \rangle$ . These arguments must satisfy **neq**  $\le$  **nwant.** 

### NE\_ALLOC\_FAIL

Dynamic memory allocation failed.

#### NE\_BAD\_PARAM

On entry, argument [request](#page-0-0) had an illegal value.

#### NE\_INT\_ARG\_LT

On entry, **[nwant](#page-1-0)** =  $\langle value \rangle$ . Constraint: **[nwant](#page-1-0)**  $\geq 1$ .

#### NE\_MEMORY\_FREED

Internally allocated memory has been freed by a call to nag\_ode\_ivp\_rk\_free (d02ppc) without a subsequent call to the setup function nag\_ode\_ivp\_rk\_setup (d02pvc).

#### NE\_MISSING\_CALL

Previous call to nag\_ode\_ivp\_rk\_onestep (d02pdc) has not been made, hence nag\_ode\_ivp\_rk\_interp (d02pxc) must not be called.

#### NE\_NEQ

The value of neq supplied is not the same as that given to the setup function nag\_ode\_ivp\_rk\_setup (d02pvc). [neq](#page-0-0) =  $\langle value \rangle$  but the value given to nag\_ode\_ivp\_rk\_setup (d02pvc) was  $\langle value \rangle$ .

### NE\_PREV\_CALL

The previous call to a function had resulted in a severe error. You must call nag\_ode\_ivp\_rk\_setup (d02pvc) to start another problem.

#### NE\_PREV\_CALL\_INI

The previous call to the function nag\_ode\_ivp\_rk\_onestep (d02pdc) resulted in a severe error. You must call nag\_ode\_ivp\_rk\_setup (d02pvc) to start another problem.

# NE\_RK\_INVALID\_CALL

The function to be called as specified in the setup function nag\_ode\_ivp\_rk\_setup (d02pvc) was nag\_ode\_ivp\_rk\_range (d02pcc). However the actual call was made to nag\_ode\_ivp\_rk\_interp (d02pxc). This is not permitted.

# NE\_RK\_PX\_METHOD

Interpolation is not available with **method** = Nag RK  $-$ 7.8. Either use **method** = Nag RK  $-$ 2.3 or Nag RK 4 5 for which interpolation is available. Alternatively use nag\_ode\_ivp\_rk\_reset\_tend  $(d02pwc)$  to make nag\_ode\_ivp\_rk\_onestep  $(d02pdc)$  step exactly to the points where you want output.

# 7 Accuracy

The computed values will be of a similar accuracy to that computed by nag ode ivp rk onestep (d02pdc).

# 8 Parallelism and Performance

Not applicable.

# 9 Further Comments

None.

# 10 Example

We solve the equation

$$
y'' = -y, \quad y(0) = 0, y'(0) = 1
$$

reposed as

$$
y_1' = y_2 \quad y_2' = -y_1
$$

over the range  $[0, 2\pi]$  with initial conditions  $y_1 = 0.0$  and  $y_2 = 1.0$ . We use relative error control with threshold values of  $1.0e-8$  for each solution component. nag\_ode\_ivp\_rk\_onestep (d02pdc) is used to integrate the problem one step at a time and nag\_ode\_ivp\_rk\_interp  $(d02pxc)$  is used to compute the first component of the solution and its derivative at intervals of length  $\pi/8$  across the range whenever these points lie in one of those integration steps. We use a moderate order Runge–Kutta method (method = Nag RK 4 5) with tolerances tol = 1.0e -3 and tol = 1.0e -4 in turn so that we may compare the solutions. The value of  $\pi$  is obtained by using nag\_pi (X01AAC).

# 10.1 Program Text

```
/* nag_ode_ivp_rk_interp (d02pxc) Example Program.
 *
 * Copyright 2014 Numerical Algorithms Group.
*
* Mark 3, 1992.
* Mark 7 revised, 2001.
 * Mark 8 revised, 2004.
 *
 */
#include <nag.h>
#include <stdio.h>
#include <nag_stdlib.h>
#include <math.h>
#include <nagd02.h>
#include <nagx01.h>
```

```
#ifdef __cplusplus
extern "C" {
#endif
static void NAG_CALL f(Integer neq, double t1, const double y[], double yp[],
                        Nag_User *comm);
#ifdef __cplusplus
}
#endif
#define NEQ 2
#define NWANT 1
#define ZERO 0.0
#define ONE 1.0<br>#define TWO 2.0
#define TWO 2.0
#define FOUR 4.0
int main(void)
{
  static Integer use_comm[1] = {1};
 Integer exit_status = 0, i, j, neq, nout, nwant;<br>NagError fail:
  NagError
  Nag_ErrorAssess errass;
 Nag_ODE_RK opt;<br>Nag_RK_method method;
  Nag_RK_method
  Nag_User comm;
  double hstart, pi, tend, *thres = 0, tinc, tnow, tol, tstart, twant,
  *ynow = 0;double *ypnow = 0, *ypwant = 0, *ystart = 0, *ywant = 0;
  INIT_FAIL(fail);
  printf("nag_ode_ivp_rk_interp (d02pxc) Example Program Results\n");
  /* For communication with user-supplied functions: */
  comm.p = (Pointer)&use_comm;
  /* Set initial conditions and input for nag_ode_ivp_rk_setup (d02pvc) */
  neq = NEQ;new = \overset{-}{w} NWANT;
  if (neq >= 1)
    {
      if (!(thres = NAG\_ALLOC(neq, double)) ||!(ynow = NAG_ALLOC(neq, double)) ||
          !( ypnow = NAG_ALLOC(neq, double)) ||
          ! (ystart = NAG ALLOC(neq, double)) ||
          !(ywant = NAG_ALLOC(nwant, double)) ||
          !(ypwant = NAG_ALLOC(nwant, double)))
        {
          printf("Allocation failure\n");
          exit_status = -1;
          goto END;
        }
    }
  else
    {
      exit_status = 1;return exit_status;
    }
  method = Nag_RK_4_5;/* nag_pi (x01aac).
   * pi
   \star /
  pi = nag_pi;tstart = ZERO;ystart[0] = ZERO;ystart[1] = 0NE;
  tend = TWO * pi;for (i = 0; i < neg; i++)thres[i] = 1.0e-8;
```
/\*

```
errass = Nag ErrorAssess off;
hstart = ZERO;* Set control for output
*/
nwant = NWANT;nout = 16;
tinc = tend/nout;
for (i = 1; i \le 2; i++){
    if (i == 1)tol = 1.0e-3;else
      tol = 1.0e-4;/* nag_ode_ivp_rk_setup (d02pvc).
     * Setup function for use with nag_ode_ivp_rk_range (d02pcc)
     * and/or nag_ode_ivp_rk_onestep (d02pdc)
     */
    nag_ode_ivp_rk_setup(neq, tstart, ystart, tend, tol, thres, method,
                          Nag_RK_onestep, errass, hstart, &opt, &fail);
    if (fail.code != NE_NOERROR)
      {
        printf("Error from nag_ode_ivp_rk_setup (d02pvc).\n%s\n",
                fail.message);
        exit_status = 1;goto END;
      \overline{ }printf("\nCalculation with tol = %10.1e\n\n", tol);<br>printf(" t y1 y2\n\n");<br>printf("%8.3f %8.4f %8.4f\n" tetaxt
    printf(" t y1 y2\n\n");
    printf("%8.3f %8.4f %8.4f\n", tstart, ystart[0],
           ystart[1]);
    j = \text{nout} - 1;\frac{1}{x} twant = tend - j*tinc;
    do
      {
        /* nag_ode_ivp_rk_onestep (d02pdc).
         * Ordinary differential equations solver, initial value
         * problems, one time step using Runge-Kutta methods
         */
        nag_ode_ivp_rk_onestep(neq, f, &tnow, ynow, ypnow, &opt, &comm,
                                 \overline{xfail};
        if (fail.code != NE_NOERROR)
          {
            printf(
                     "Error from nag_ode_ivp_rk_onestep (d02pdc).\n%s\n",
                     fail.message);
            exit_status = 1;
            goto END;
          }
        while (twant \leq tnow)
          {
            /* nag_ode_ivp_rk_interp (d02pxc).
             * Ordinary differential equations solver, computes the
             * solution by interpolation anywhere on an integration step
             * taken by nag_ode_ivp_rk_onestep (d02pdc)
             */
            nag_ode_ivp_rk_interp(neq, twant, Nag_SolDer, nwant, ywant,
                                    ypwant, f, &opt, &comm, &fail);
            if (fail.code != NE_NOERROR)
               {
                printf(
                         "Error from nag_ode_ivp_rk_interp (d02pxc).\n%s\n",
                         fail.message);
                 exit_status = 1;goto END;
               }
            printf("%8.3f %8.4f %8.4f\n", twant, ywant[0],
```

```
ypwant[0]);
              j = j - 1;twant = tend - j*tinc;
            }
        } while (tnow < tend);
      printf("\nCost of the integration in evaluations of f is"
              " %"NAG_IFMT"\n\n", opt.totfcn);
      /* nag_ode_ivp_rk_free (d02ppc).
       * Freeing function for use with the Runge-Kutta suite (d02p
      * functions)
       */
      nag_ode_ivp_rk_free(&opt);
   }
END:
 NAG_FREE(thres);
  NAG_FREE(ynow);
  NAG_FREE(ypnow);
 NAG_FREE(vstart);
 NAG_FREE(ywant);
 NAG_FREE(ypwant);
 return exit_status;
}
static void NAG_CALL f(Integer neq, double t, const double y[], double yp[],
                       Nag_User *comm)
{
  Integer *use_comm = (Integer *)comm->p;
  if (use_comm[0])
    {
     printf("(User-supplied callback f, first invocation.)\n");
      use_comm[0] = 0;}
  yp[0] = y[1];yp[1] = -y[0];}
```
# 10.2 Program Data

None.

# 10.3 Program Results

nag\_ode\_ivp\_rk\_interp (d02pxc) Example Program Results

Calculation with tol = 1.0e-03

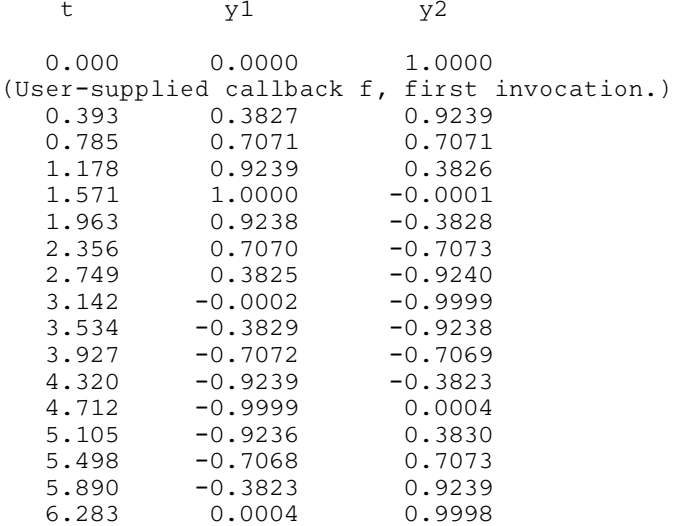

Cost of the integration in evaluations of f is 68

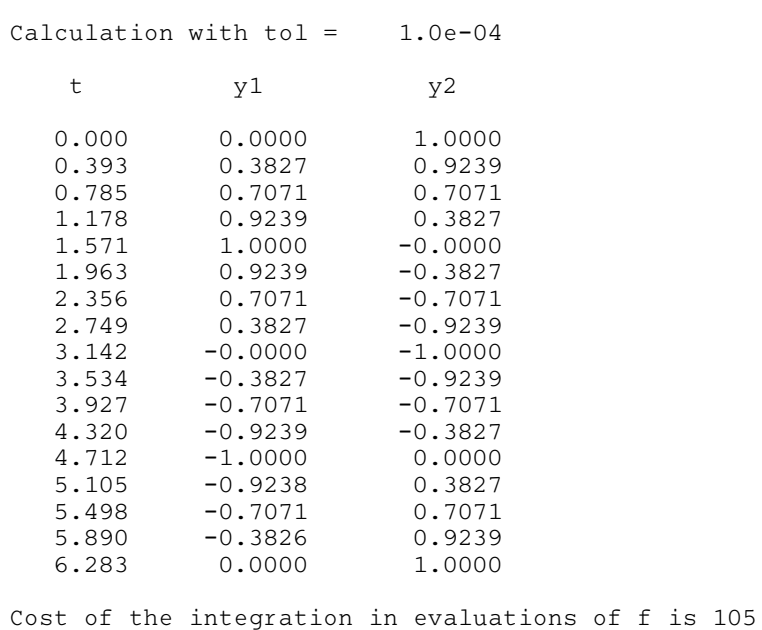